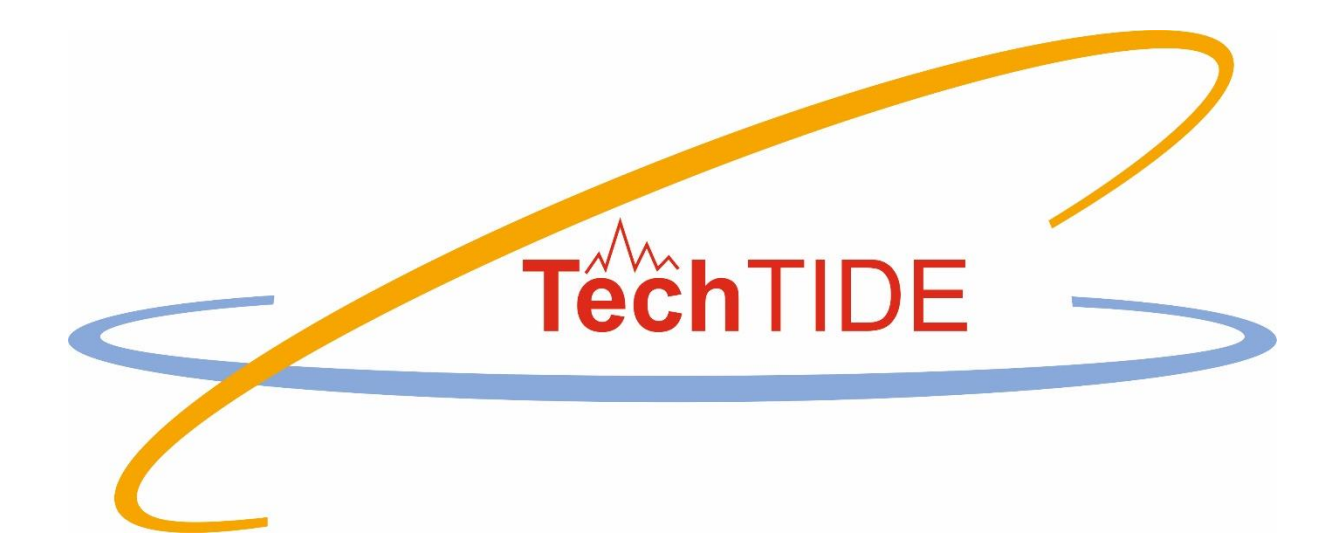

# **Warning and Mitigation Technologies for Travelling Ionospheric Disturbances Effects**

# **TechTIDE**

User Manual TEC Gradient Map

Grant agreement no: 776011

The TechTIDE has received funding from the European Commission Horizon 2020 research and innovation programme (2017 – 2020)

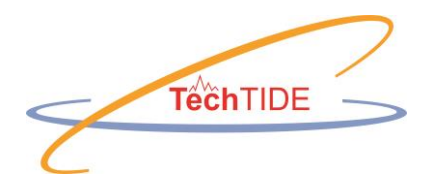

# **Table of Contents**

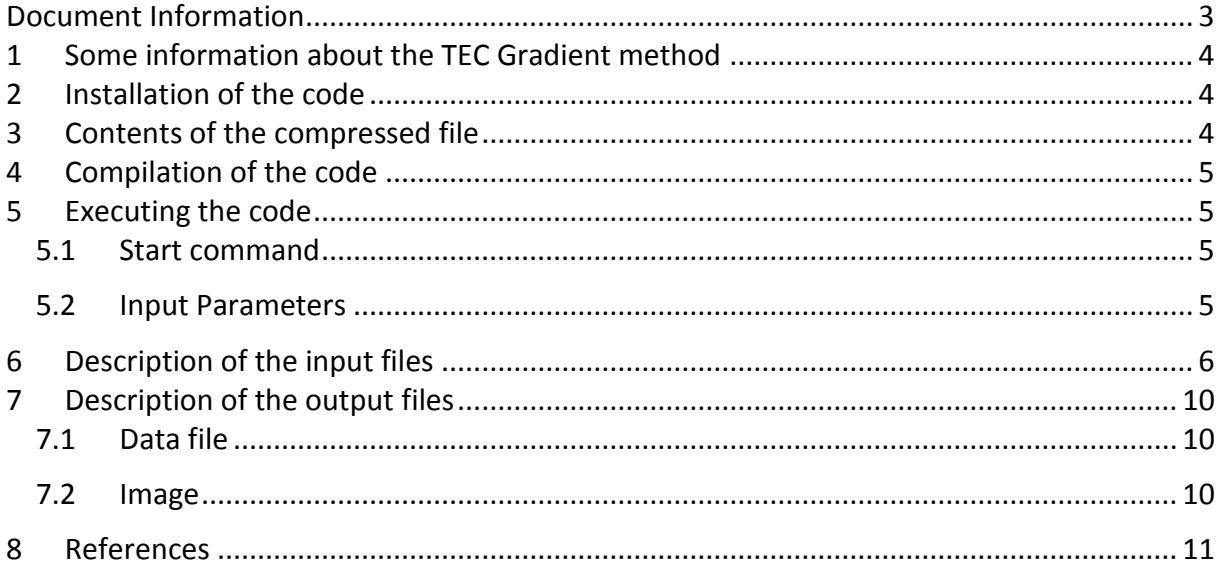

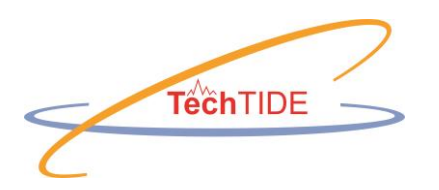

## **Document Information**

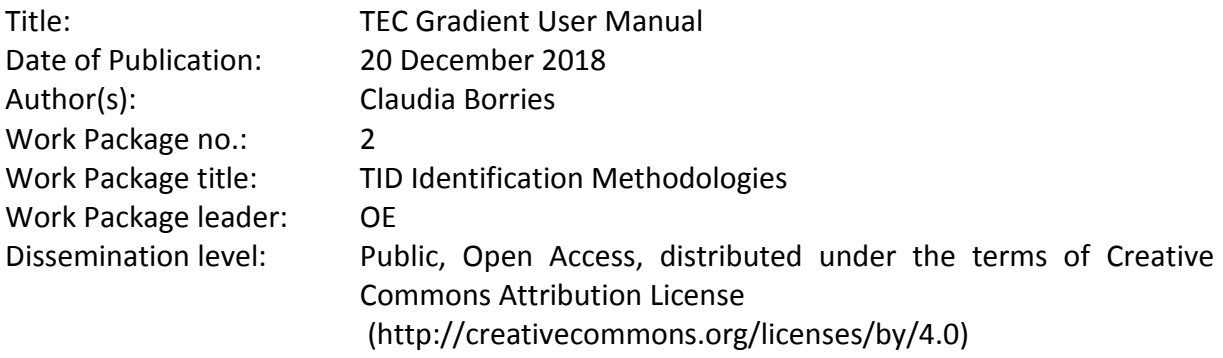

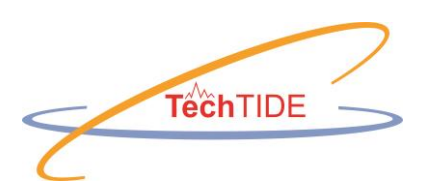

# **1 Some information about the TEC Gradient method**

Changes of the Total Electron Content (TEC) with horizontal distance are called TEC gradients. They are related to inhomogeneities in the thermosphere composition, plasma drifts and neutral drag. They are frequently observed in the equatorial region due to Rayleigh-Taylor instabilities and during geomagnetic storm conditions in high latitudes potentially caused by thermosphere heating in the Auroral region.

In TechTIDE, TEC gradients have been studied in correlation with Large Scale Travelling Ionospheric Disturbances (LSTIDs). The TEC gradients have the potential to be an early indicator for the generation of LSTIDs in high latitudes.

The IMPC TEC maps are available on the IMPC Portal [http://impc.dlr.de](http://impc.dlr.de/) and can be downloaded in JSON format.

# <span id="page-3-1"></span>**2 Installation of the code**

The following steps should be executed for installing the code:

- 1. This code requires a Matlab environment and a valid Matlab license
- 2. This code is designed to work under both, Windows and Linux platforms.
- 3. Create a folder where the code will be installed (hereafter, "main folder").
- 4. De-compress the downloaded zip file in the main folder.
- 5. Install Matlab json\_parser
	- a. Download<https://github.com/christianpanton/matlab-json/tree/master/bin>
	- b. And put it into a new folder 'ison parser'
	- c. Run "make" within MATLAB to build the MEX functions.

## **3 Contents of the compressed file**

The zip file contains the files listed in [Table 3-1.](#page-3-0)

<span id="page-3-0"></span>*Table 3-1: List of files to run the HF interferometry method with a short description*

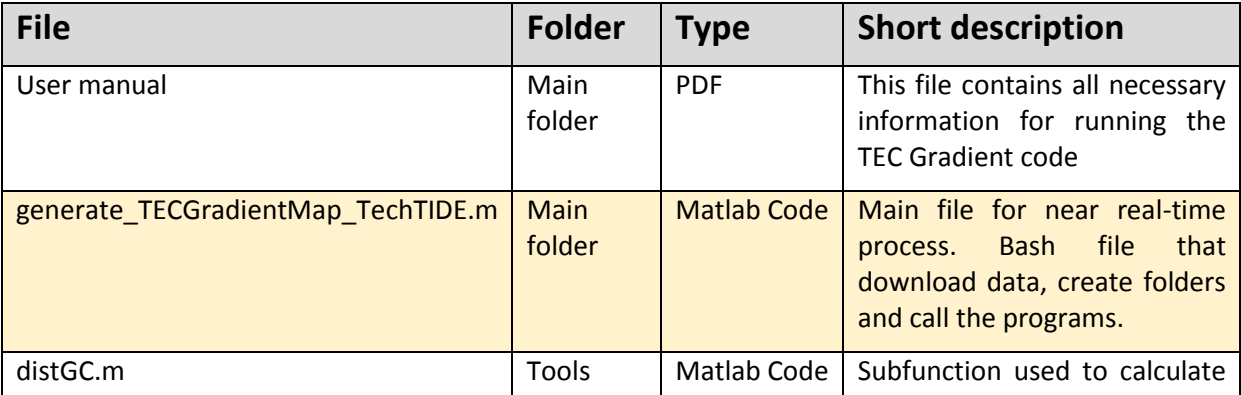

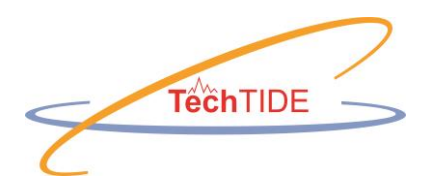

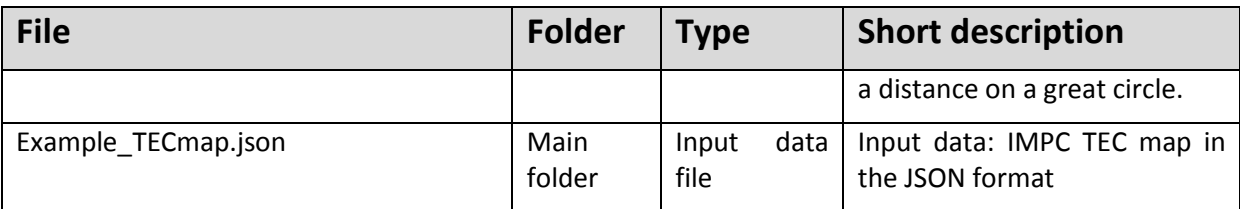

The Matlab file *generate\_TECGradientMap\_TechTIDE.m* is the main executable to run the TEC gradient calculation. Files highlighted in light orange in Table 1 can be modified by the users to adapt to their needs.

# **4 Compilation of the code**

The Matlab code does not need compilation. Just the json\_parser must be compiled as described in Sec. [2.](#page-3-1)

# **5 Executing the code**

### *5.1 Start command*

The main program that controls the whole method is a Matlab file. This program reads the input data and writes the result files.

The Matlab environment must be started for running the code. The program is called with the following command

```
generate_TECGradientMap_TechTIDE(filename,outputTYPE,outputDIR)
```
### *5.2 Input Parameters*

#### *Filename*

The parameter 'filename' is the only mandatory parameter, which is a string, indicating the filename and location of the input file. The required format and description of the input file is presented in Sec. [6.](#page-5-0) The program tests the existence of the input file and ends with an error if the input file does not exist.

An example of a successful run of the program with input parameter filename is presented below

```
>> generate TECGradientMap TechTIDE ('Example TECmap.json')
Output: TECGradientMap 2018-10-09T14-15-00.png
\gg 1
```
An example of a program run with a non-existing filename is presented below

```
>> generate TECGradientMap TechTIDE ('Example TECmap2.json')
ERROR: The input filename does not exist!
\gg .
```
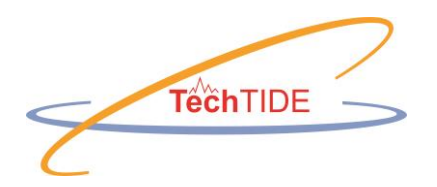

#### *outputTYPE*

The parameter 'outputTYPE' is an optional parameter which is a string, specifying whether the output shall be a data file or an image. The program allows the two options 'file' and 'image'. If the user enters another string, the program will end with an error message.

Examples of successful runs of the program with input parameters filename, outputTYPE:

```
>> generate TECGradientMap TechTIDE ('Example TECmap.json','image')
Output: TECGradientMap 2018-10-09T14-15-00.png
>> generate TECGradientMap TechTIDE ('Example TECmap.json', 'file')
Output: TECGradientMap 2018-10-09T14-15-00.json
\gg
```
An example of a program-run with a wrong indication of the outputTYPE:

```
>> generate TECGradientMap TechTIDE ('Example TECmap.json', 'files')
Please use correct outputTYPE (file or image)
\gg 1
```
If outputTYPE is not specified, the program automatically generates image files.

#### *outputDIR*

The parameter 'outputDIR' is an optional parameter which is a string, specifying the directory, where the output file shall be stored. The program tests the existence of the output directory and ends with an error if it does not exist.

Examples of successful program-runs with input parameters filename, outputTYPE and outputDIR:

```
>> generate TECGradientMap TechTIDE ('Example TECmap.json', 'image', 'graphiken')
Output: graphiken\TECGradientMap 2018-10-09T14-15-00.png
>> generate TECGradientMap TechTIDE ('Example TECmap.json', 'file', 'data')
Output: data\TECGradientMap 2018-10-09T14-15-00.json
≫ |
```
An example of a program run with a non-existing output directory is presented below

```
>> generate TECGradientMap TechTIDE ('Example TECmap.json', 'file', 'dataa')
ERROR: The ouput directory does not exist!
\gg
```
# <span id="page-5-0"></span>**6 Description of the input files**

The Ionosphere Monitoring and Prediction Center (IMPC), which is operated by DLR, provides European TEC maps. These TEC maps provide information about vertical TEC (VTEC) at a shell-height of 400 km. The spatial resolution of these TEC maps is 1°x1° in latitude and longitude. The product will be validated in a cross validation campaign within the ESA activity in the SSA Programme.

Input GPS data is acquired from different providers in real-time via the German Federal Agency for Cartography and Geodesy (BKG) in Frankfurt. This data is pre-processed in order to derive calibrated slant TEC (STEC) and to update the coefficients of the Neustrelitz Total

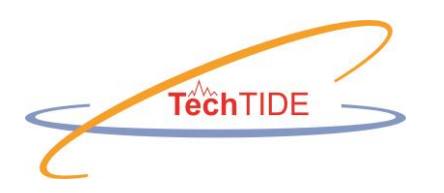

Electron Content Model (NTCM) serving as ionospheric background. Subsequently the calibrated STEC measurements are assimilated into NTCM, cf. [\[Jakowski et al., 2011\].](#page-10-0) Every 15 minutes a VTEC matrix with an ionospheric grid point spacing of 1° latitude x 1° longitude is generated and stored in JSON format. The usage of this product intends to help to improve the accuracy during GNSS positioning. The quality of the TEC map for Europe depends on the errors of the GNSS measurements. These errors are monitored through the production pipeline and displayed in a TEC error map. This TEC error map is provided separately as quality information along with the product.

The TEC is provided in TEC units (1 TECU =  $10^{16}$  electrons per square meter). More product information is listed below.

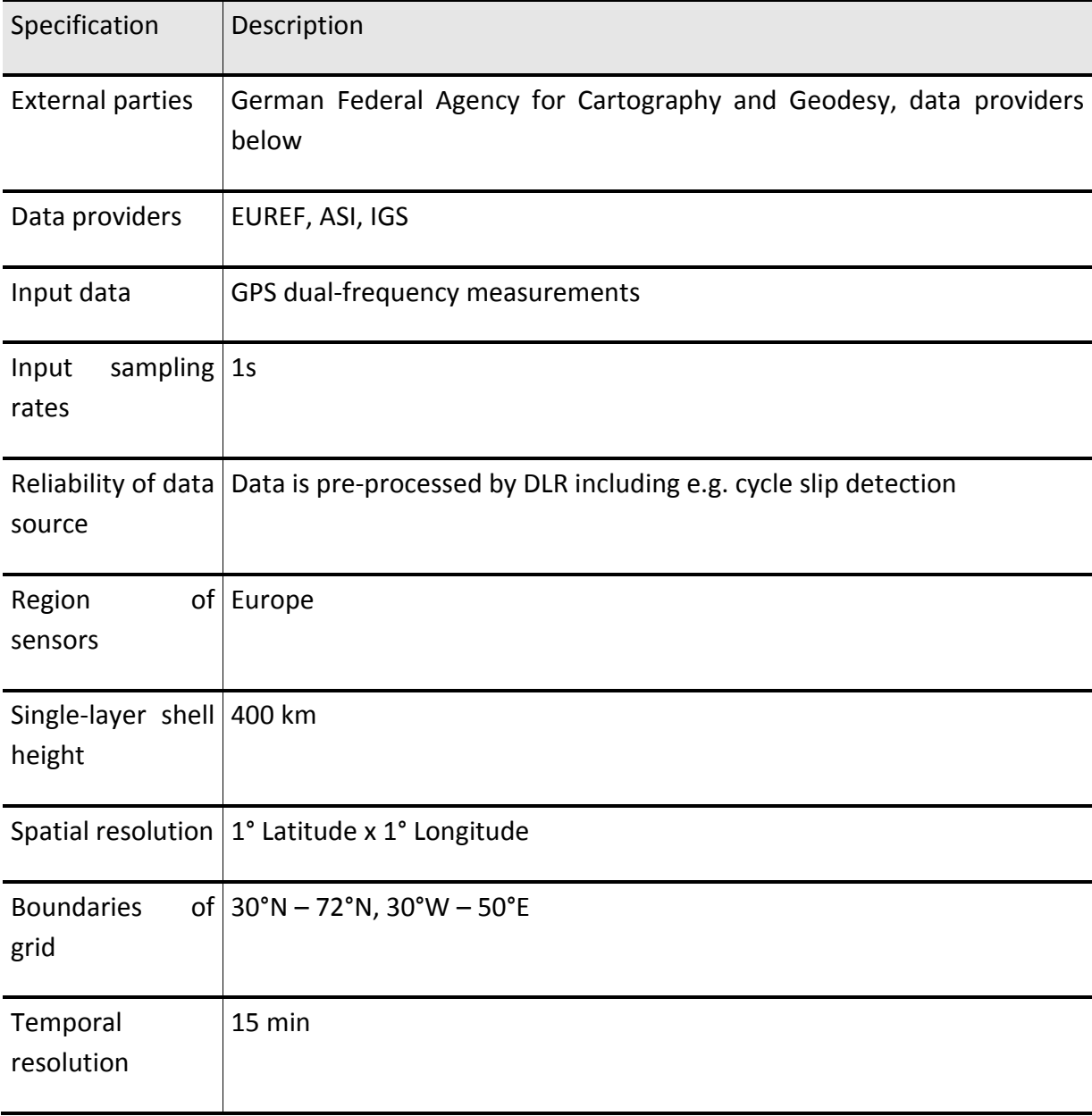

*Table 6-1 Specifications of IMPC TEC maps for Europe.*

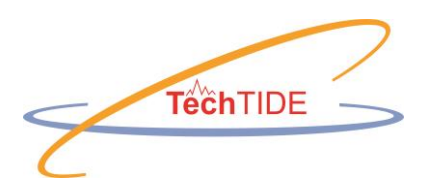

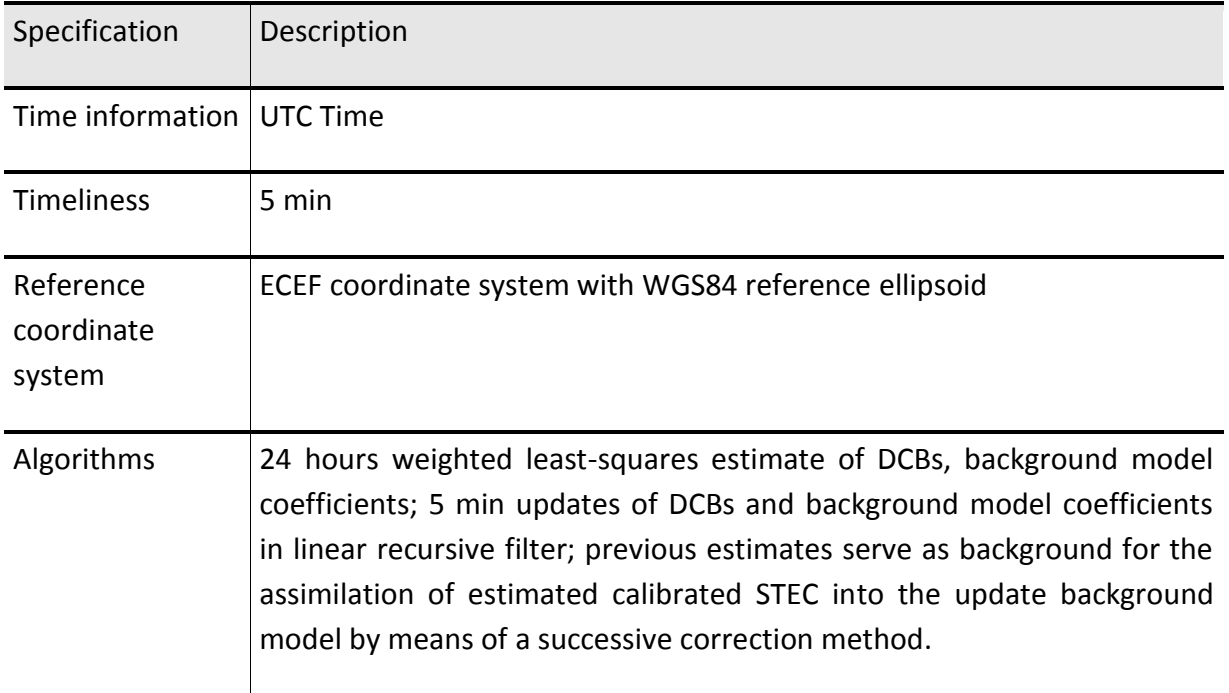

#### *Table 6-2: Data file description of IMPC TEC map Europe.*

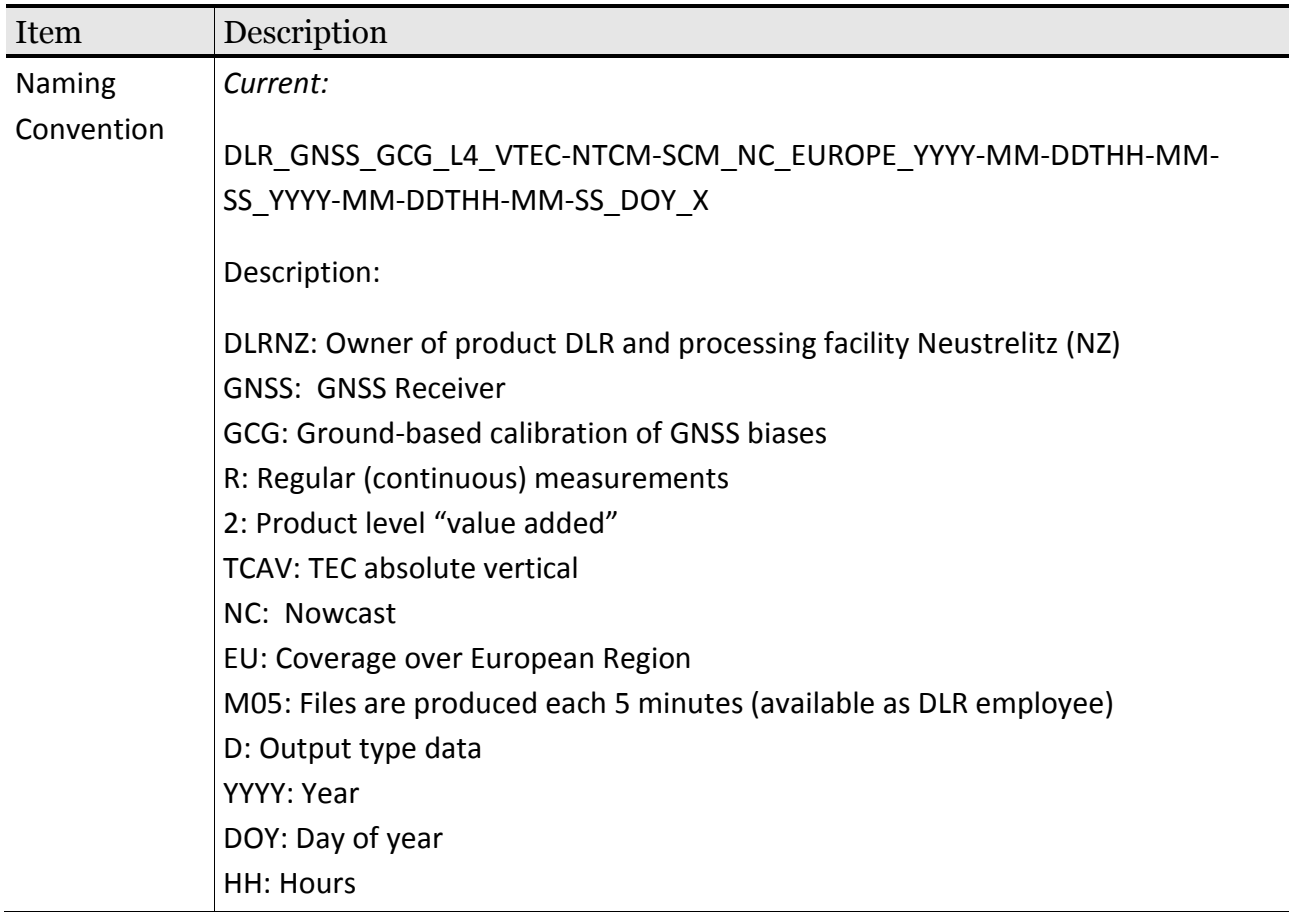

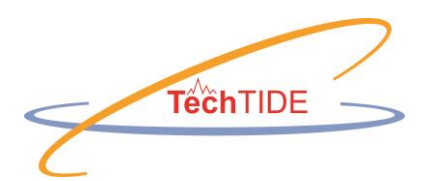

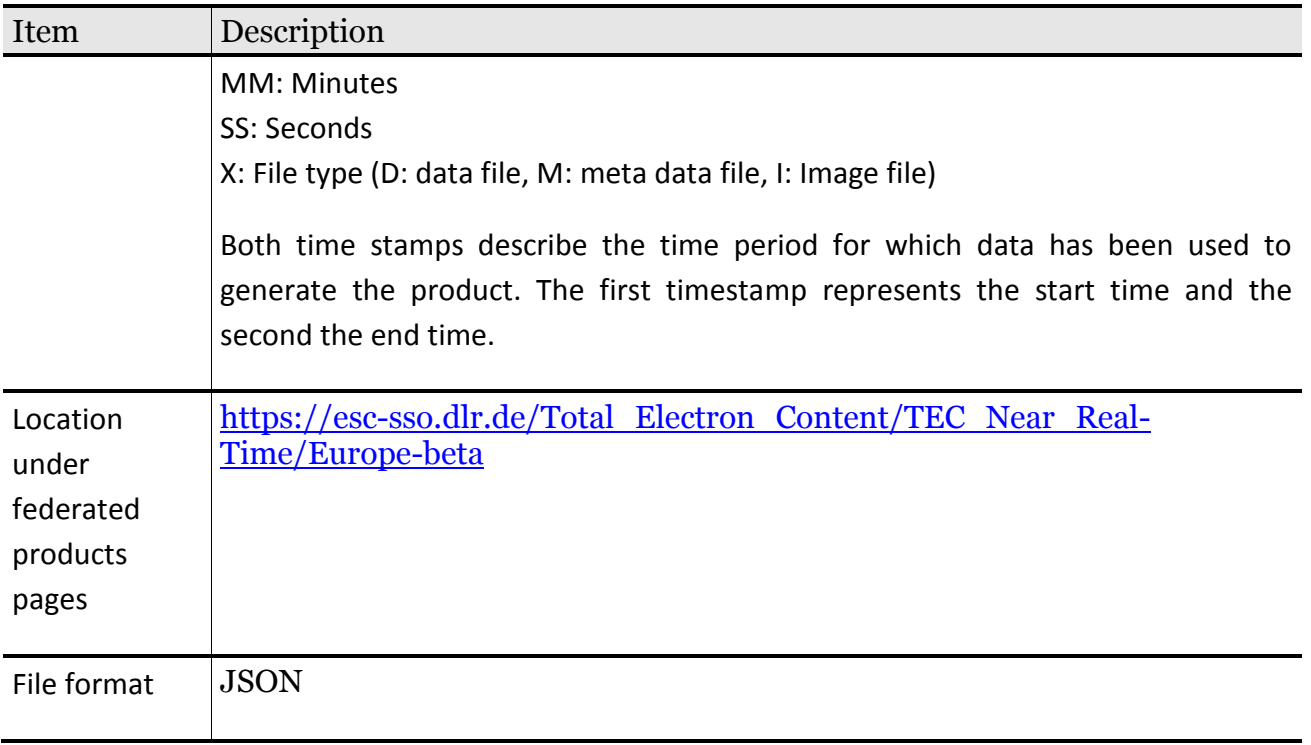

The JSON data file is rather big to show. Therefore, we present just the first lines in the following image.

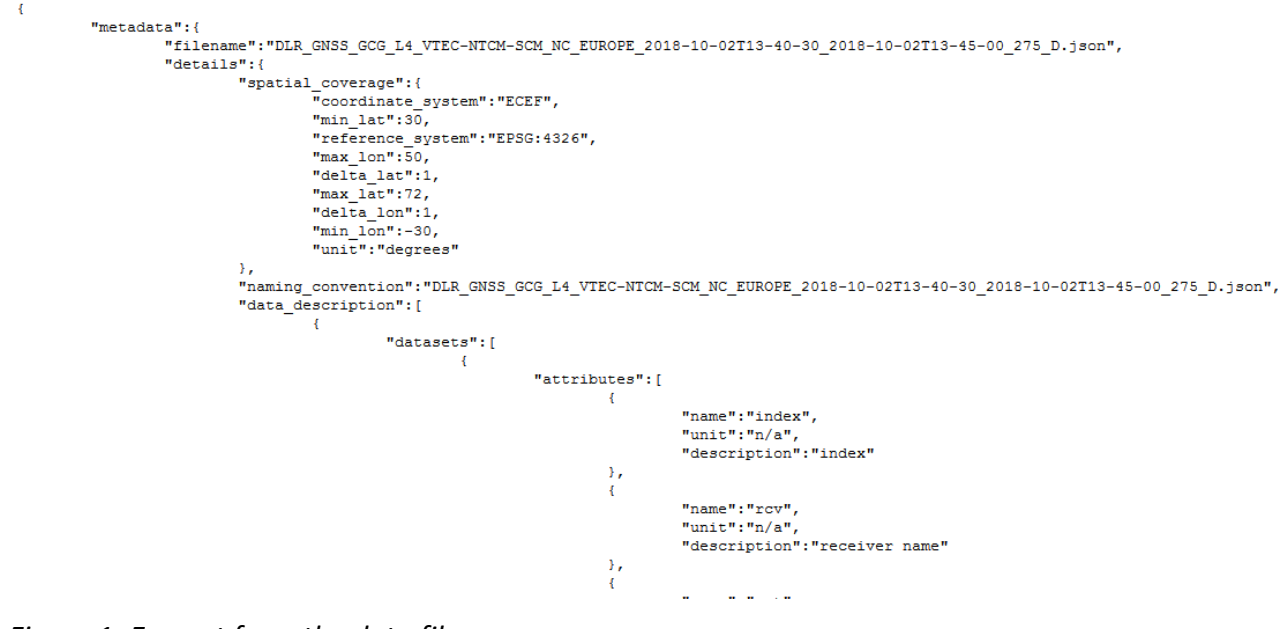

*Figure 1: Excerpt from the data file.*

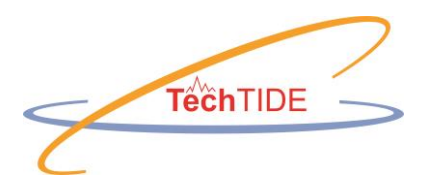

# **7 Description of the output files**

## *7.1 Data file*

The data file generated by the program is in the json format. It contains the essential meta data information as well as the data set.

The data is stored in the variables

- TEC\_grad\_lat: latitudinal TEC gradient
- TEC grad lon: longitudinal TEC gradient
- TEC grad tot: absolute TEC gradient
- latitude
- longitude

```
{ "metadata": { "description": "Changes of the Total Electron Content (TEC) with
horizontal distance. TEC gradients are calculated from TEC maps.",
"temporal_coverage": { "start_time": "2018-10-09T14:10:30", "end_time":
"2018-10-09T14:15:00" }, "data name": "European Total Electron Content (TEC)
Gradients", "data unit": "mm\/\overline{km}", "created": "2019-01-09T21:40:13" }, "data": {
"TEC_grad_lat": [ [ 0, 0.13238014039123533, 0.079140301320847886,
0.0071945728473535257, -0.083457045029257951, -0.18274215032268953,
0.27914942647717261, -0.36692321521484061, -0.42879654170205334, \cdot0.46476940593880051, -0.47196397878614893, -0.45469700395250862, -
0.42160196885470236, -0.3755567026316608, -0.32807252183915253, \cdot0.27771051190770601, -0.23310416025413355, -0.19137563773950717, -
0.15684168807222659, -0.12662448211335611, -0.10504076357130829, -
0.087773788737668029, -0.073384643042968642, -0.066190070195617665, -
0.060434411917738427, -0.057556582778800082, -0.057556582778797521, -0.057556582778800082, -0.057556582778797521, -0.060434411917738427,0.058995497348269255, -0.058995497348269255, -0.054678753639859183, -0.054678753639859183, -0.054678753639859183, -0.054678753639859183, -0.054678753639859183, -0.054678753639859183, -0.054678753639859183, -0.054678753639859183, -0.048923095361977392, -0.03885069337569063, -0.025900462250457865, \\0.0057556582778817977, 0.01582806026417111, 0.044606351653567321,
0.074823557612440361, 0.11079642184918755, 0.14101362780805549, 0.16691409005851843
, 0.17986432118374612, 0.17986432118374612, 0.16547517548904417,
0.14101362780805804, 0.10935750727971837, 0.077701386751378707,
0.048923095361977392, 0.024461547680988696, 0.0071945728473509687, -
0.0043167437084100698, -0.011511316555758483, -0.010072401986291869, -
0.0057556582778792416, 0.0057556582778792416, 0.020144803972581178,
0.037411778806218904, 0.060434411917738427, 0.083457045029257951,
```
*Figure 2: Exerpt of an example file generated by the program*

### *7.2 Image*

The image, which is generated by the program contains two panels. The upper panel shows the original TEC map, while the lower panel shows the TEC gradients. The absolute TEC gradients are indicated with colors for each grid cell. At each grid point the direction of the TEC gradient is indicated with arrows. The length of the of the arrow is proportional to the value of the absolute TEC gradient.

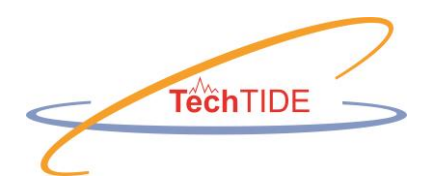

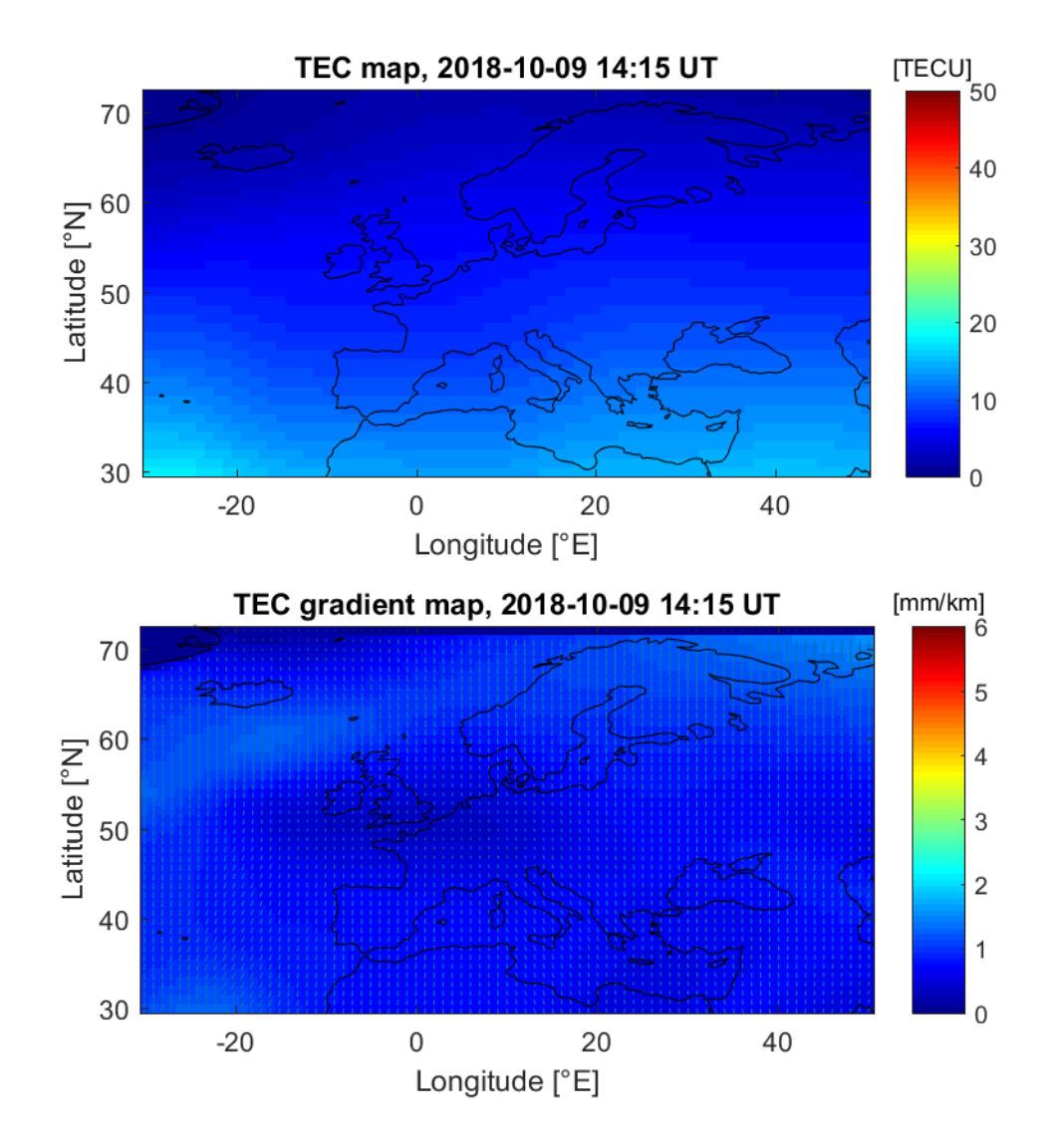

*Figure 3: Example image generated by the program*

## **8 References**

<span id="page-10-0"></span>[Jakowski et al., 2011] Jakowski, N., C. Mayer, M. M. Hoque, and V. Wilken (2011), Total electron content models and their use in ionosphere monitoring, *Radio Sci.*, 46, RS0D18, doi[:10.1029/2010RS004620.](https://doi.org/10.1029/2010RS004620)